### Introdução à linguagem Perl

#### Assistente de ensino: Marcelo da Silva Reis<sup>1</sup>

#### Professor: Fabio Kon<sup>1</sup>

 $^1$ Instituto de Matemática e Estatística, Universidade de São Paulo

MAC0211 - Laboratório de Programação I

16 de junho de 2009

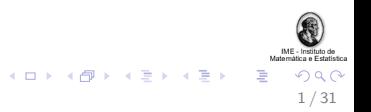

# Conteúdo (hoje):

#### Apresentação de Perl

Origem da linguagem, principais características [Executando programas em Perl](#page-4-0)

#### Tipos de variáveis

[Escalares, arrays,](#page-9-0) hashes, ...

Loops e construções condicionais [For, while, foreach, ...](#page-25-0) Exercícios

#### Expressões regulares

Matching, substituições, ...

#### [E/S](#page-34-0)

Entrada padrão, arquivos

 $+$  Exercícios

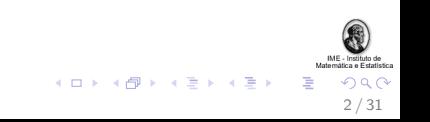

# Para quinta-feira:

#### $\blacktriangleright$  Subrotinas

- $\blacktriangleright$  Depurando códigos em Perl
- $\blacktriangleright$  CGI/Perl
- $\blacktriangleright$  Perl em Bioinformática

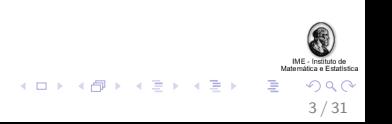

# Conteúdo

#### Apresentação de Perl

Origem da linguagem, principais características [Executando programas em Perl](#page-4-0)

#### Tipos de variáveis

[Escalares, arrays,](#page-9-0) hashes, ...

Loops e construções condicionais [For, while, foreach, ...](#page-25-0) Exercícios

Expressões regulares Matching, substituições, ...

[E/S](#page-34-0)

Entrada padrão, arquivos  $+$  Exercícios

<span id="page-3-0"></span>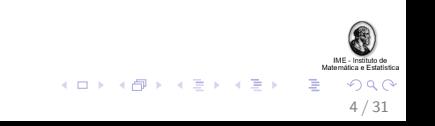

# Resumo da história da linguagem

 $\blacktriangleright$  Linguagem criada por Larry Wall em 1987

- $\triangleright$  Desenvolvida para processamento de textos
- $\triangleright$  Practical extraction and report language
- $\blacktriangleright$  Hoje em dia utilizada para muitas outras aplicações:
	- $\blacktriangleright$  administação de sistemas
	- $\blacktriangleright$  bioinformática
	- $\blacktriangleright$  aplicações web, etc.

<span id="page-4-0"></span>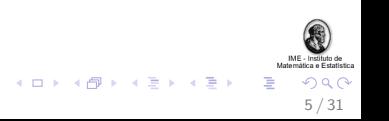

# Principais características

▶ Algumas influências: C, awk, Pascal, sed, Unix shell

 $\triangleright$  Desenvolvida para ser prática (fácil de usar, eficiente, completa), ao invés de "bela" (elegante, minimal)  $<sup>1</sup>$ </sup>

▶ Várias facilidades para processamento de texto estão "embutidas" na linguagem

▶ Atualmente na versão 5.10 (Perl 6 em desenvolvimento desde 2000).

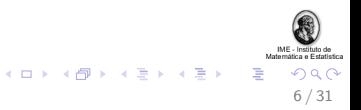

<sup>&</sup>lt;sup>1</sup>fonte: CPAN.org.

### "Hello, World!"

Nosso primeiro programa em Perl (hello-world.pl):

```
#!/usr/bin/perl -w
use strict;
my $mensagem = "Hello" . ", " . 'world!';
print "$mensagem\n";
```
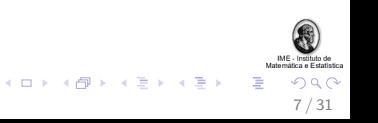

## Executando programas em Perl

1. Utilizando diretamente o interpretador Perl: bash\$ perl -w hello-world.pl

2. Alterando as permissões do arquivo .pl (o caminho do interpretador é especificado na primeira linha do código): #!/usr/bin/perl -w

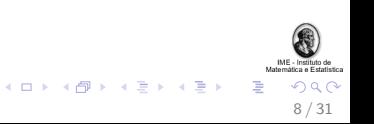

# Conteúdo

#### Apresentação de Perl

Origem da linguagem, principais características [Executando programas em Perl](#page-4-0)

#### Tipos de variáveis

[Escalares, arrays,](#page-9-0) hashes, ...

#### Loops e construções condicionais [For, while, foreach, ...](#page-25-0) Exercícios

Expressões regulares Matching, substituições, ...

#### [E/S](#page-34-0)

Entrada padrão, arquivos  $+$  Exercícios

<span id="page-8-0"></span>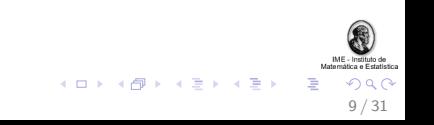

### **Escalares**

- $\blacktriangleright$  Representam uma variável simples
- ▶ Podem ser strings, números ou referências

<span id="page-9-0"></span>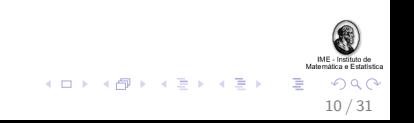

#### **Escalares**

- $\blacktriangleright$  Representam uma variável simples
- ▶ Podem ser strings, números ou referências
- $\triangleright$  Com o "use strict" precisam ser pré-declarados. Exemplos:

```
my \deltadia = 16;
my $mes = "junho";
my $pi_nao_tao_preciso = 3.14;
```

$$
\bigoplus_{M \text{ is a non-thick}} \bigoplus_{\substack{M \text{ is a non-thick}} \\ \text{ is a non-thick}}}
$$
\n
$$
\square \rightarrow \langle \bigoplus \rangle \rightarrow \langle \bigoplus \rangle \rightarrow
$$

#### Escalares

- $\blacktriangleright$  Representam uma variável simples
- ▶ Podem ser strings, números ou referências

 $\triangleright$  Com o "use strict" precisam ser pré-declarados. Exemplos:

```
my \deltadia = 16;
my \text{\$mes} = "junho";my $pi_nao_tao_preciso = 3.14;
```
 $\blacktriangleright$  "Castings" automáticos entre tipos. Exemplo: print "Hoje, \$dia de \$mes, temos aula de MAC0211\n";

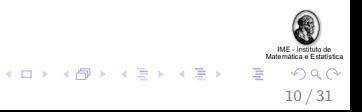

## Arrays

Arrays em Perl são tratados como uma lista de valores. Exemplos:

my @dias = ("dom", "seg", "ter");

my  $@{\text{numeros}} = (13, 42, 3);$ 

my  $\text{C}$ mistura =  $("jan", 42, 3.14);$ 

$$
\begin{array}{c}\n\begin{array}{c}\n\hline\n\text{non-zero} \\
\hline\n\text{non-zero} \\
\text{non-zero} \\
\text{non-zero} \\
\hline\n\end{array}\n\end{array}
$$

### Mais sobre arrays

Arrays são zero-indexados. Exemplo:

```
if ($dias[0] eq 'dom'){
    ...
}
```
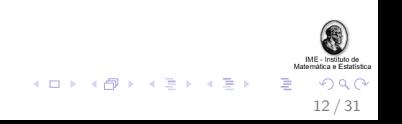

## Mais sobre arrays

Arrays são zero-indexados. Exemplo: if (\$dias[0] eq 'dom'){ ... }

```
\blacktriangleright "Modo escalar":
   if (\alphadias <= 7){
           ...
   }
```
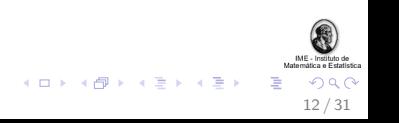

### Mais um pouquinho sobre arrays

• Ordenando um array em ordem crescente (numérica ou lexicográfica):

my @numeros\_ordenados = sort @numeros;

my @meses\_ordenados = sort @meses;

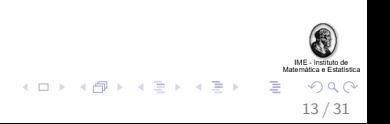

### Mais um pouquinho sobre arrays

• Ordenando um array em ordem crescente (numérica ou  $lexicographica)$ :

```
my @numeros_ordenados = sort @numeros;
my @meses_ordenados = sort @meses;
```
 $\blacktriangleright$  Invertendo a ordem do vetor:

```
my @numeros_inv = reverse @numeros;
```
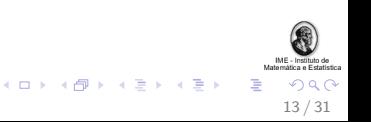

## Hashes

► Em Perl, *hashes* são uma coleção de valores que são indexados por chaves (um único elemento por chave). Exemplo:

my %meses = ("1", "jan", "2", "feb");

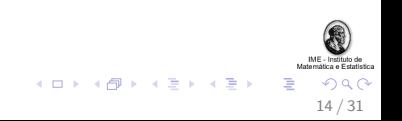

## Hashes

► Em Perl, *hashes* são uma coleção de valores que são indexados por chaves (um único elemento por chave). Exemplo:

my %meses = ("1", "jan", "2", "feb");

 $\triangleright$  Uma outra declaração para o hash acima:

my % meses =  $(1 \Rightarrow$  "jan", 2 => "feb");

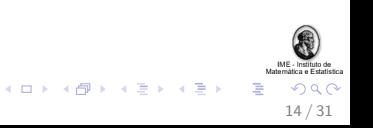

## Hashes

► Em Perl, *hashes* são uma coleção de valores que são indexados por chaves (um único elemento por chave). Exemplo:

my  $\text{\%meses} =$  ("1", "jan", "2", "feb");

► Uma outra declaração para o hash acima:

my % meses =  $(1 \Rightarrow$  "jan", 2 => "feb");

 $\triangleright$  Acessando um valor de um hash \$meses{"1"}; # devolve "jan"

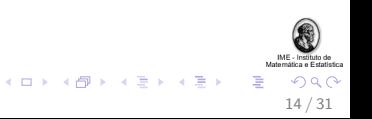

## Variáveis especiais

Perl tem várias variáveis especiais; algumas delas:

 $\mathbb{C}_{-}$ 

 $\$\_$ 

@ARGV

%ENV

 $$1, $2, $3, ...$ 

(o significado de cada uma delas será explicado nas duas aulas)

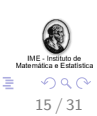

 $\left( \Box \rightarrow \left( \Box \Box \right) \land \left( \Box \right) \rightarrow \left( \Box \right) \right)$ 

## Escopo das variáveis

 $\triangleright$  É possível declarar variáveis sem utilizar o my:

 $$pi = 3.14;$ 

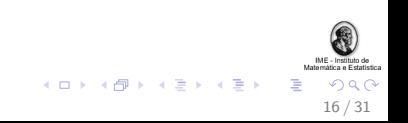

## Escopo das variáveis

 $\triangleright$  É possível declarar variáveis sem utilizar o my:

 $$pi = 3.14;$ 

 $\triangleright$  Todavia, isso cria uma variável global onde quer que a variável seja declarada, o que é uma má prática de programação.

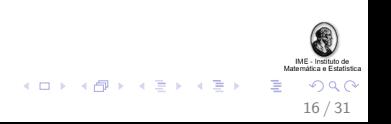

## Escopo das variáveis

 $\triangleright$  É possível declarar variáveis sem utilizar o my:

 $$pi = 3.14;$ 

- $\triangleright$  Todavia, isso cria uma variável global onde quer que a variável seja declarada, o que é uma má prática de programação.
- ▶ Solução: utilizar o my (que cria variáveis locais, caso a  $\alpha$ declaração seja dentro de laços e/ou de subrotinas). Melhor ainda: utilizar o my em conjunto com o use strict

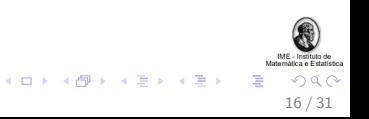

# Conteúdo

#### Apresentação de Perl

Origem da linguagem, principais características [Executando programas em Perl](#page-4-0)

#### Tipos de variáveis

[Escalares, arrays,](#page-9-0) hashes, ...

#### Loops e construções condicionais [For, while, foreach, ...](#page-25-0) Exercícios

#### Expressões regulares Matching, substituições, ...

#### [E/S](#page-34-0)

Entrada padrão, arquivos  $+$  Exercícios

<span id="page-24-0"></span>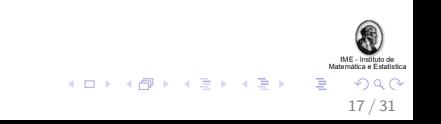

# For e While

São muito parecidas com as suas equivalentes em C:

```
for (my i = 0; i \le 10; i \ne i){
   ....
}
while( condicao ){
   ....
}
do{
   ....
}while( condicao );
```
<span id="page-25-0"></span>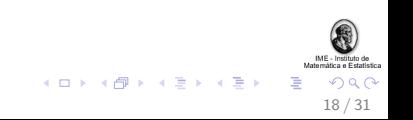

Um exemplo interessante de while

```
while(<STDIN>){
   # captura em $_ uma linha da entrada padrao
   # e dentro do laco pode ser realizado
   # algum processamento utilizando o $_
}
```
O comando chomp remove o caracter de fim de linha de uma variável.

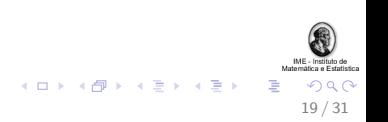

# If, then, else,...

Também é bem parecido com o de C:

```
if ( condicao 1 ){
     ....
}
elsif ( condicao 2 ){
     ....
}
else{
    ....
}
```
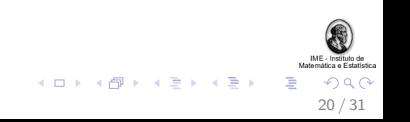

### Foreach

O loop foreach é muito mais amigável para a manipulação de listas e de hashes:

```
foreach (@meses) {
    print "Mes: $_\n";
}
```
print \$numeros[\$\_] foreach 0 .. 2; # array com 3 elem.

```
foreach my $chave (keys %meses) {
        print "Mes: $meses{$chave}\n";
}
```
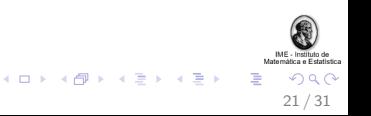

# Exercício (Learning Perl, 3.1)

Escreva um programa em Perl que leia da entrada padrão uma lista de strings e, ao final do processo, imprima a lista em ordem reversa (para fazer depois no PC, utilize Control+D ou o redirecionamento de arquivo).

#### Dicas (sintaxes úteis):

```
while (<STDIN>){ \dots }
my @array = reverse @outro_array;
$array[2] = "blabla";chomp $_;
```
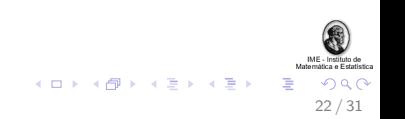

# Conteúdo

#### Apresentação de Perl

Origem da linguagem, principais características [Executando programas em Perl](#page-4-0)

#### Tipos de variáveis

[Escalares, arrays,](#page-9-0) hashes, ...

Loops e construções condicionais [For, while, foreach, ...](#page-25-0) Exercícios

Expressões regulares Matching, substituições, ...

[E/S](#page-34-0)

Entrada padrão, arquivos  $+$  Exercícios

<span id="page-30-0"></span>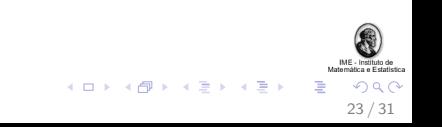

Expressões regulares têm amplo suporte na linguagem Perl; vamos introduzir algumas operaçõe básicas:

Matching: trata-se da operação mais elementar. Exemplos:

if  $(\frac{1}{100})$   $\left\{ \ldots \right\}$  # true se \$ contem "foo"

if  $(\text{temp} = \text{p}/\text{foo})$   $\{ \ldots \}$  # true se \$tmp contem "foo"

<span id="page-31-0"></span>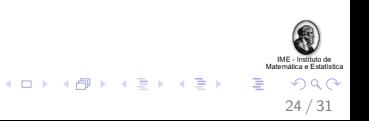

## Substituições

São operações muito úteis na manipulação de strings:

s/foo/bar/; # substitui foo por bar em \$\_

 $$tmp =^* s/foo/bar/;$ # substitui o primeiro foo encontrado por bar em \$tmp

 $$tmp =^* s/foo/bar/g;$ # substitui TODOS os foo por bar em \$tmp

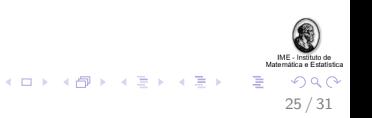

Processamento (captura ou parsing)

Outra coisa legal é o processamento de expressões regulares. Exemplo (*parsing* de um email):

```
if ($email = \frac{\gamma}{\Gamma} /(\lceil \frac{\gamma}{\Gamma} \cdot \frac{\gamma}{\Gamma} \cdot \print "Nome do usuario: $1\n";
                                                       print "Nome do dominio: $2\n";
}
```
As expressões capturadas são definidas pelos parênteses, sendo armazenadas nas variáveis \$1, \$2, etc.

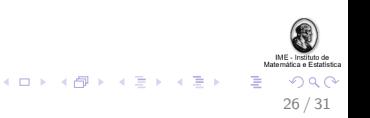

# Conteúdo

#### Apresentação de Perl

Origem da linguagem, principais características [Executando programas em Perl](#page-4-0)

#### Tipos de variáveis

[Escalares, arrays,](#page-9-0) hashes, ...

#### Loops e construções condicionais [For, while, foreach, ...](#page-25-0) Exercícios

Expressões regulares Matching, substituições, ...

#### [E/S](#page-34-0)

Entrada padrão, arquivos  $+$  Exercícios

<span id="page-34-0"></span>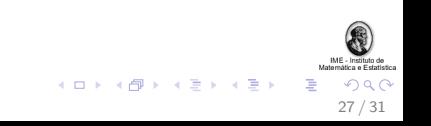

## Entrada padrão

Como vimos anteriormente, o STDIN é uma variável de arquivo que pode ser utilizada para ler linhas da entrada padrão:

```
while (<STDIN>){ \dots}
```

```
my $uma_linha = <STDIN>;
```

```
my @varias_linhas = <STDIN>;
```
<span id="page-35-0"></span>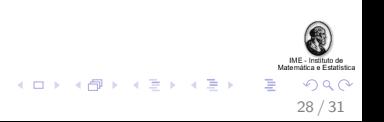

### **Arquivos**

O básico para manipulação de arquivos é simples:

```
open(IN, "<" , "input.txt" ) or die "Erro!";
open(OUT, ">" , "output.txt") or die "Erro!";
open(APP, ">>", "append.txt") or die "Erro!";
```
printf OUT "Escrevendo no arquivo output.txt\n";

29 / 31

```
while(\langleIN>){ print \<sub>2</sub>; printf APP \<sub>2</sub>; }
```
close(IN); close(OUT); close(APP);

## $+$  Exercício

Escreva um programinha Perl que abra um arquivo e imprima na tela todas as siglas de matéria do DCC (Exemplo: MAC211, mac5711), ao lado do seu número de ocorrências no arquivo. Dicas:

open(\$arq, "<", "arq.txt") or die "blabla";

```
$string = uc $; # joga todo o texto para u.case
```

```
$variave1 = \gamma/b(b1)a;
# $1 == 'bl', precedido de 'b' e sucedido por 'a'
```
# Matchings: # \s+ -> com um ou mais espacos # \w -> com uma ou mais caracteres alfa-numericos # \.+ -> com um ou mais qualquer coisa # \d\* -> com zero ou mais numeros

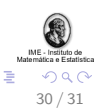

## Referências

- 1. Perl.org. <http://www.perl.org/>. Acesso em 10 de junho de 2009.
- 2. Comprehensive Perl Archive Network. <http://www.cpan.org/>. Acesso em 16 de junho de 2009.
- 3. Livros da O'Reilly:
	- $\blacktriangleright$  Learning Perl.
	- Programming Perl.

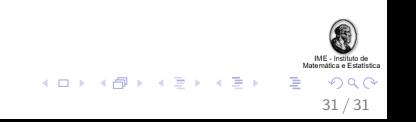